**General**

sed -i –follow-symlinks

## **Replace line**

sed -i --follow-symlinks "/HAS\_ATE/c\HAS\_ATE=y"

From: <https://niziak.spox.org/wiki/> - **niziak.spox.org**

Permanent link: **<https://niziak.spox.org/wiki/linux:sed>**

Last update: **2015/12/04 07:39**

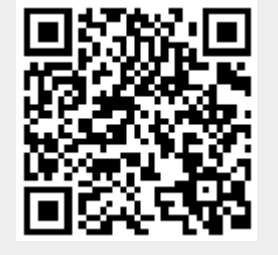